## **Lekarze**

Lista lekarzy, którzy ukończyli kurs NaProTECHNOLOGY

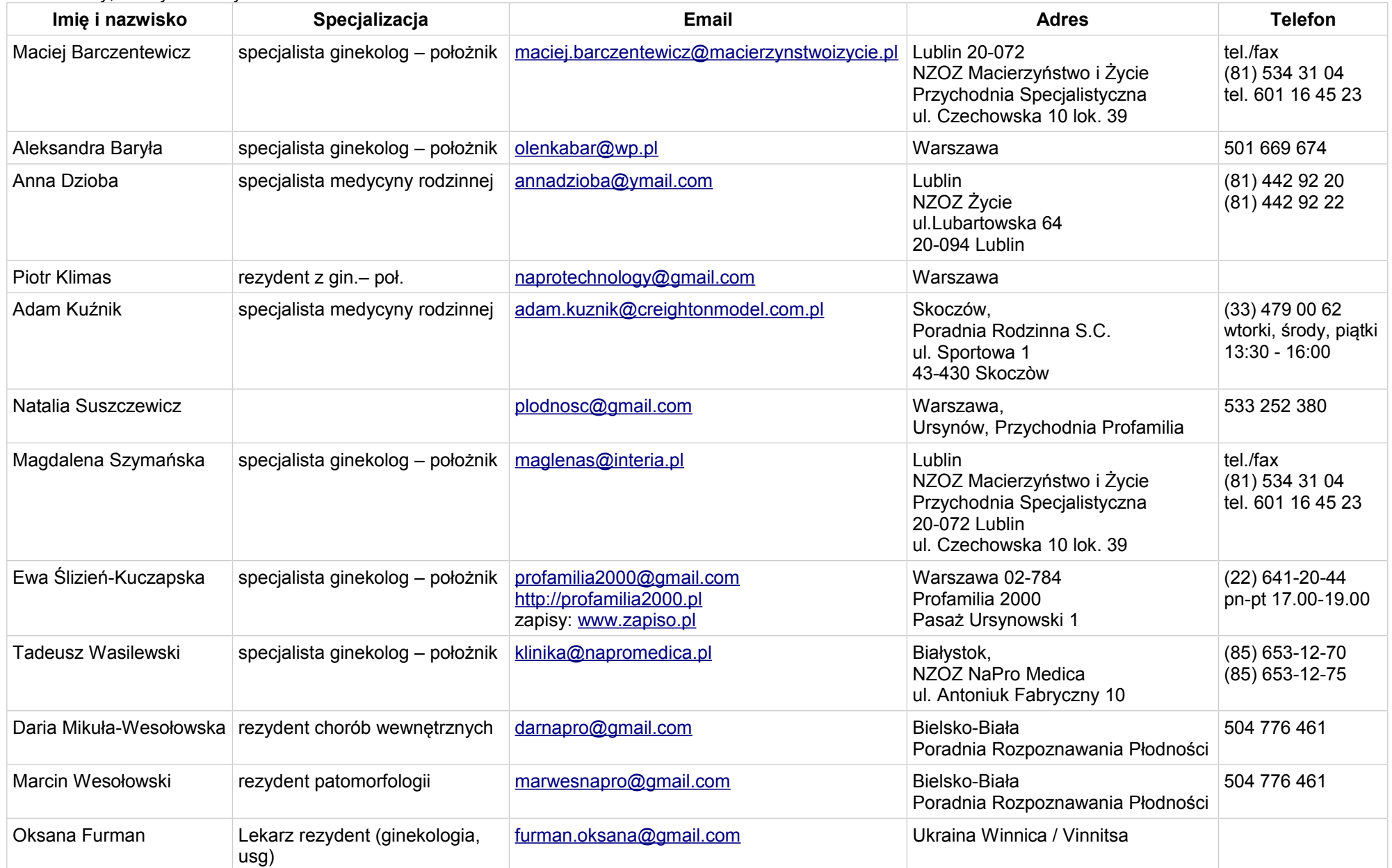

## **Instruktorzy Modelu Creighton**

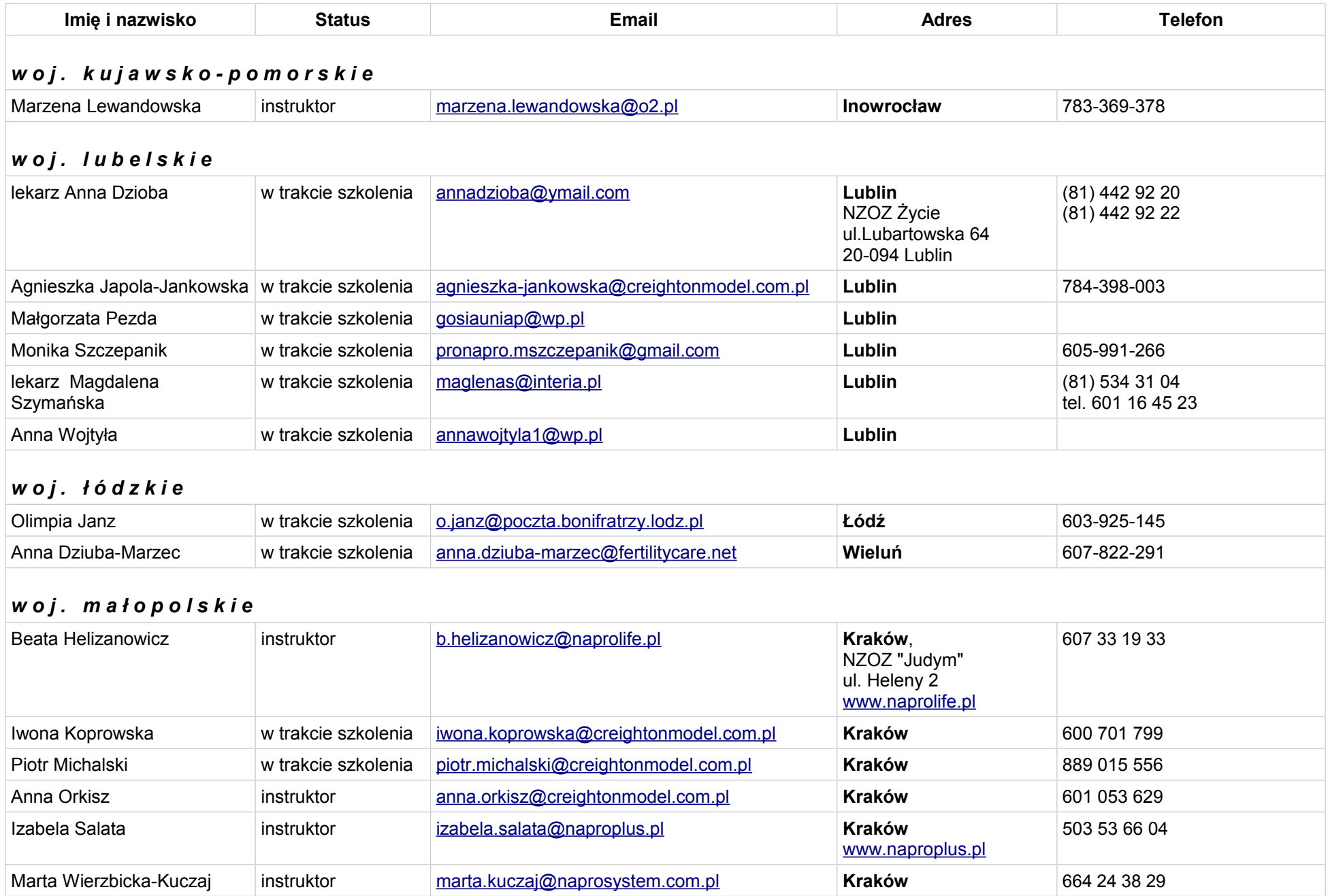

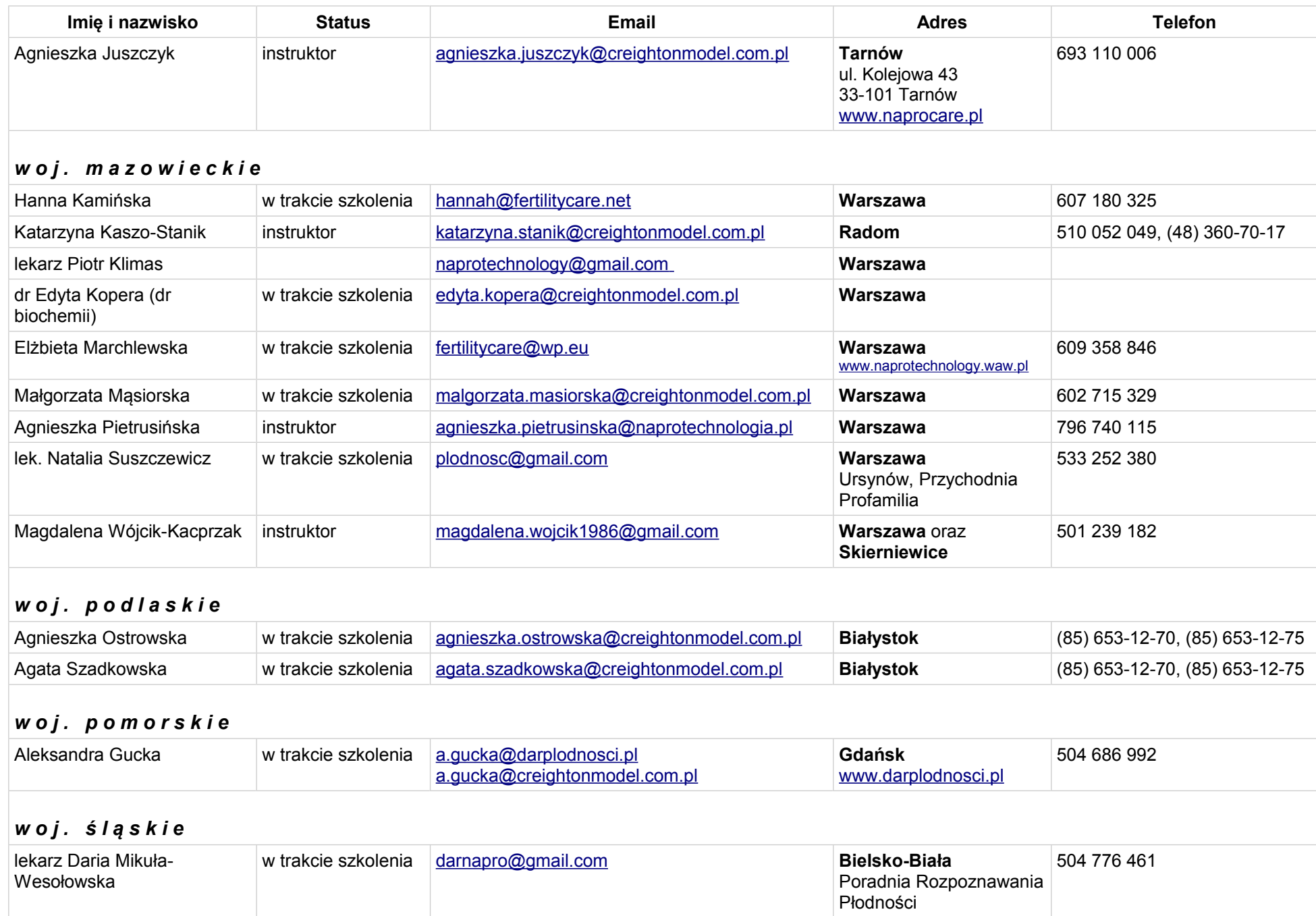

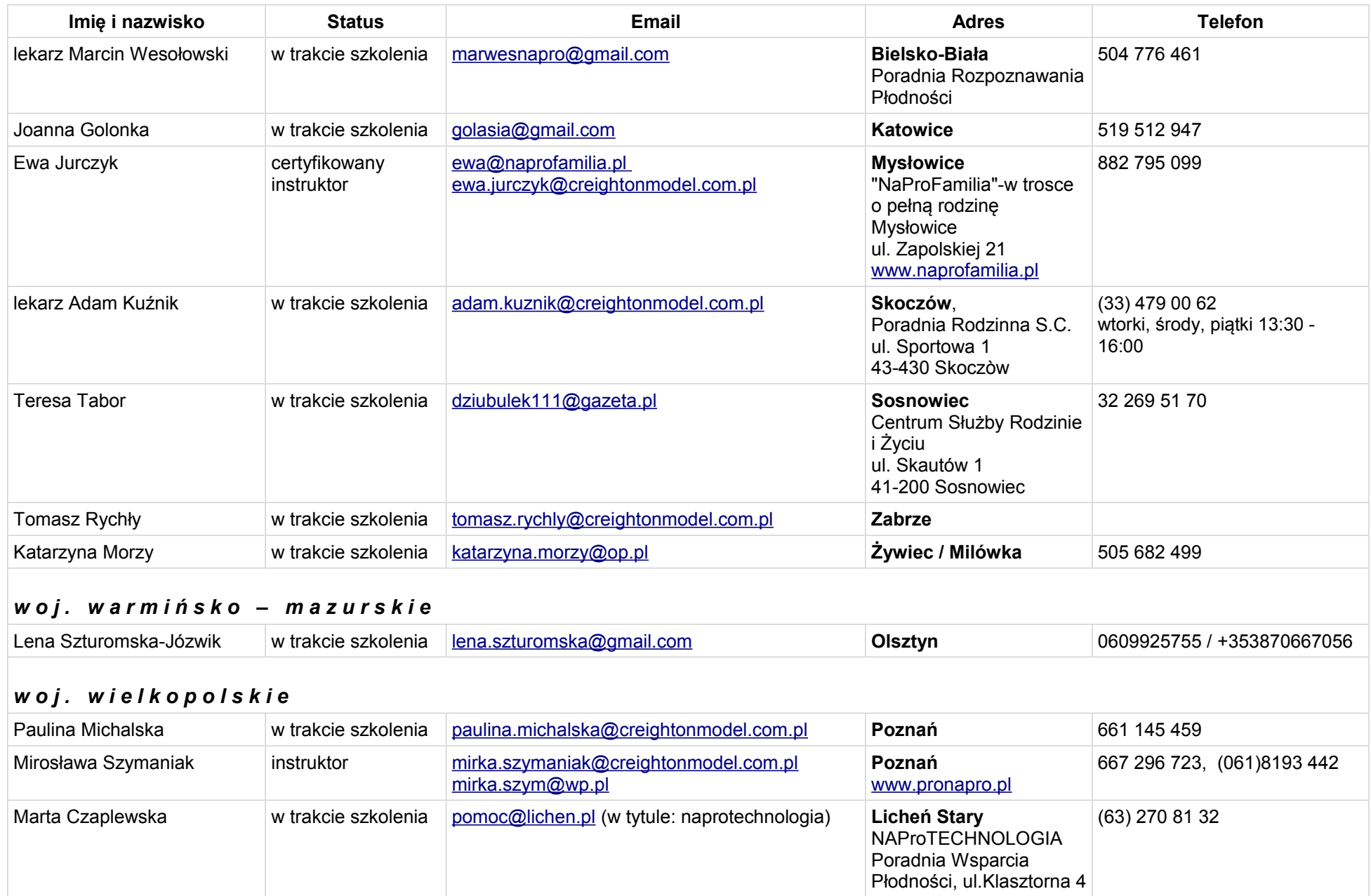

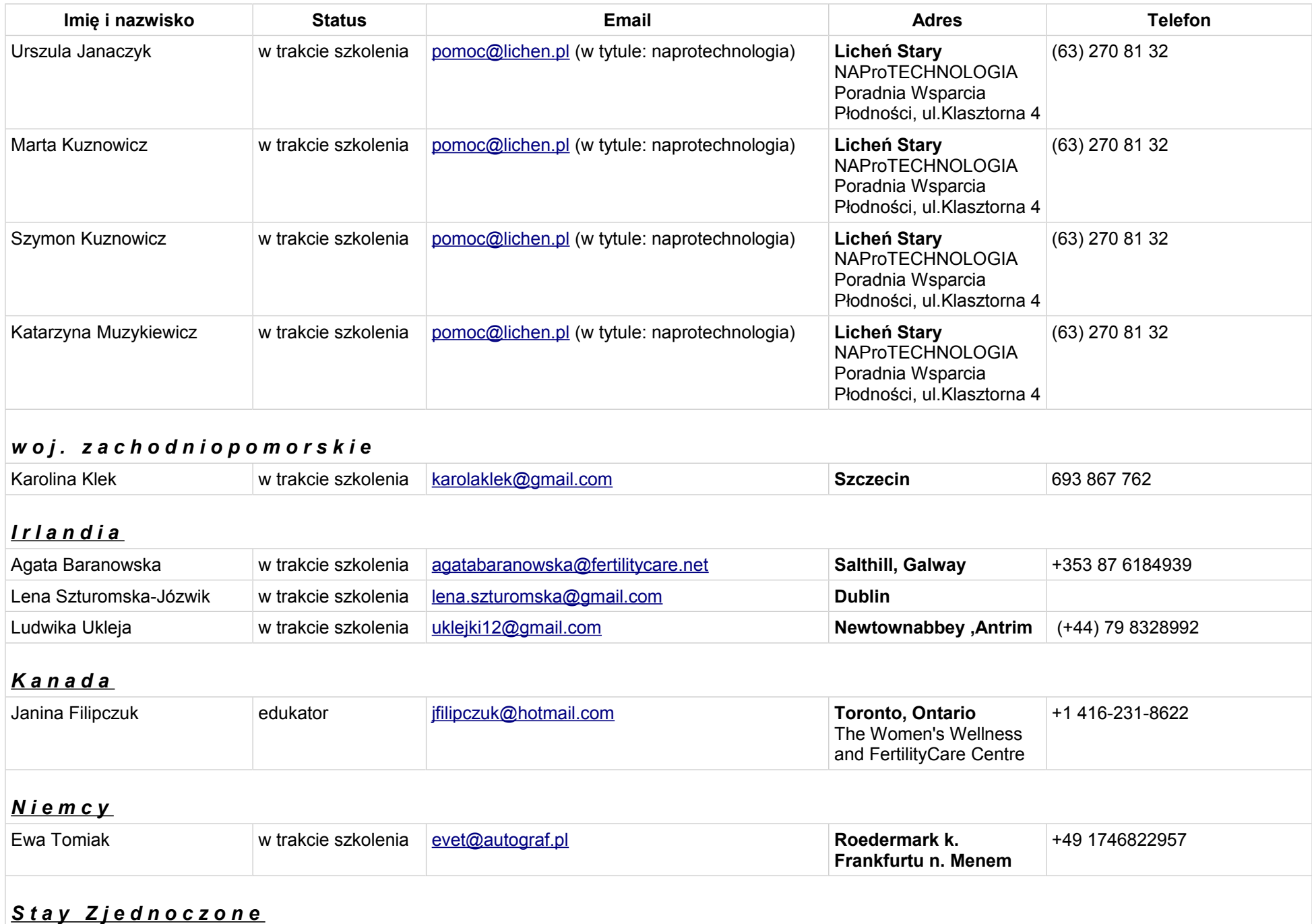

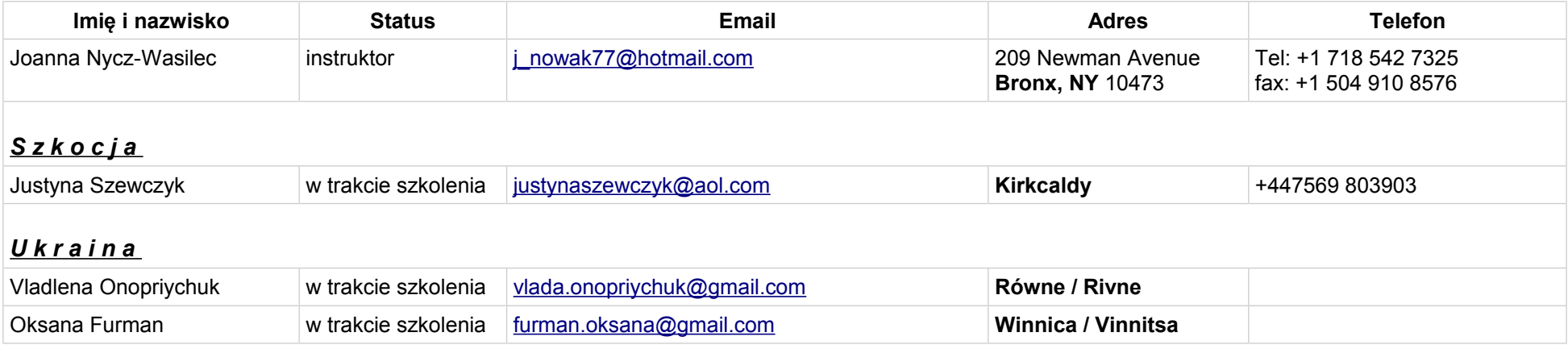